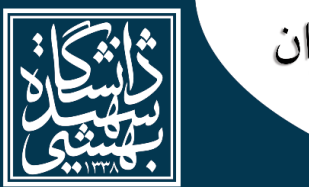

بیست و نهمین کنفرانس ملی هستهای ایران ابران، تھران، دانشگاه شهيد بهشتي ۷ اسفندماه ۱۵۰۱

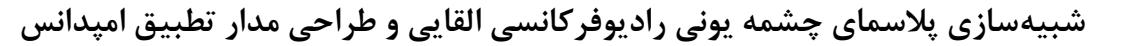

## **INC29-1253**

# **\*1 حمیدرضا میرزایی 1 ، حمید رحیمپور 1 ، بهزاد یداله زاده**

.1 پژوهشکده فیزیک و شتابگرهای ذرات، پژوهشگاه علوم و فنون هستهای صندوق پستی،14399-51113: تهران ـایران **چکیده:**

در این مقاله، مشخصات پالسمایی چشمه یونی القایی)ICP )به صورت دوبعدی متقارن، شبیهسازی شده است. این چشمه یونی القایی در شتابدهنده الکترواستاتیک 200 ES- موجود در آزمایشگاه پژوهشکده فیزیک و شتابگرهای ذرات، مورد استفاده بهرهبرداری میگیرد. چگالی الکترونی، دمای الکترون و توان جذب شده با استفاده از نرمافزار کامسول شبیهسازی شد. بیشینه چگالی الکترونی و دمای الکترونی در فشار 1 پاسکال و توان 200 وات و فرکانس 13/56 مگاهرتز به ترتیب برابر با 10×8×1 بر مترمکعب و ۴/۵ الکترون ولت محاسبه گردید. این پارامترها در تعیین مشخصات باریکه بسیار تاثیرگذار میباشد و دمای الکترونی پایین ادمیتانس مناسبی ایجاد میکند. همچنین امپدانس پیچهها در حضور پالسما با استفاده از این نرم افزار محاسبه شد و مقداری برابر با j 0/4+17/09=z بدست آمد. از امپدانس بدست آمده مدار تطبیق امپدانسی که بین منبع موج و انتن قرار میگیرد طراحی گردید. این مدار تطبیق شامل دو خازن با ظرفیت- های40 و 12پیکوفاراد میباشد.

**کلیدواژهها:**چشمه یونی، چشمه پالسمایی، شتابدهنده الکترواستاتک، رادیوفرکانسی، تطبیق امپدانس

## **Simulation of inductive radiofrequency ion source plasma and design of impedance matching circuit**

### **HamidReza Mirzaei1\*, Hamid Rahimpour<sup>1</sup> , Behzad Yadollahzadeh<sup>1</sup>**

1. Physics and Accelerators Research School, Nuclear Science and Technology Research Institute, P.O.BOX:14399-51113, Tehran, Iran

### **Abstract:**

In this paper, plasma properties of inductive ion source (ICP) are simulated in symmetric twodimensional (code). This inductive ion source is used in the ES-200 electrostatic accelerator in the laboratory of the Physics and Accelerators Research school. Electron density, electron temperature and absorbed power were simulated by (using) Comsol software. The maximum electron density and electron temperature at 1 Pa, 200W input power and frequency of 13.56 MHz were  $5 \times 10^{17}$  m<sup>-3</sup> and 4.5 eV, respectively.

*These parameters are very effective in determining beam characteristics. low electron temperature creates a suitable admittance. Also, the impedance of load in the presence of plasma was calculated by using this software. Impedance were obtained equal to z=0.4+17.09 j. From the obtained impedance, the impedance matching circuit which is placed between the source and the antenna was designed. This circuit consists of two capacitors with capacitors (capacities) of 40 and 12 pF.*

**Keywords:** Ion Source, Plasma Source, Electrostatic Accelerator, Radio Frequency, Impedance Matching.

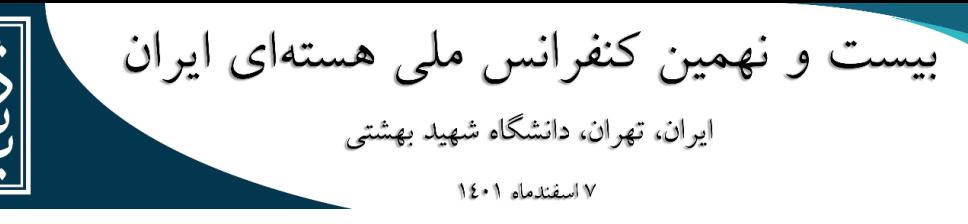

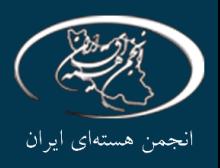

#### **.1 مقدمه**

یکی از مهمترین اجزای شتابدهنده الکترواستاتیک، چشمه یونی آن میباشد. از میان انواع چشمههای یون، در شتابدهنده الکترواستاتیک ES-200 ، چشمه یونی بسامد رادیویی به دلیل پیچیدگی کمتر، زیاد بودن نرخ تولید یونهای اتمی نسبت به مولکولی، سهولت بکارگیری، مصرف گاز کم و جریان باریکه نسبتا باال انتخاب شده است. در شتابدهندههای الکترواستاتیک اکثرا از چشمه یونی نوع خازنی استفاده میشد و اخیرا به دلیل چگالی باالی چشمه پالسمای القایی، این نوع چشمهها مورد توجه قرار گرفتهاند. درسالهای اخیر، پالسمای القایی مورد شبیهسازیهایی قرار گرفته است و پارامترهای مختلف مورد بررسی قرار گرفته است[6][5][4][3][2][1].

چشمه یونی از نوع القایی با فرکانس 13/56 مگاهرتز با توان 200 وات در این شتابدهنده استفاده شده است. چشمه پالسمای القایی از یک آنتن و شبکه تطبیق تشکیل میگردد.

### **.2 شتابدهنده الکترواستاتیک-200ES**

شتابدهنده الکترواستاتیک -200ES یک شتابدهنده کم حجم، قابل حمل با دامنه کاربرد وسیع میباشد که نه تنها برای تحقیقات هستهای پایه و آنالیز عنصری و ایزوتوپی مورد استفاده قرار میگیرد، بلکه برای بازرسی و ردیابی محموله- های غیرمجاز مواد مخدر و یا قابل انفجار و دیگر کاربردهای تشخیصی در حوزههای مختلف صنعت، پزشکی و آموزشی به کار گرفته میشود. تصویر شتابدهنده الکترواستاتیک ساخته شده در شکل 1 نمایش داده شده است. مشخصات فنی دستگاه در جدول 1 ارائه شده است [7].

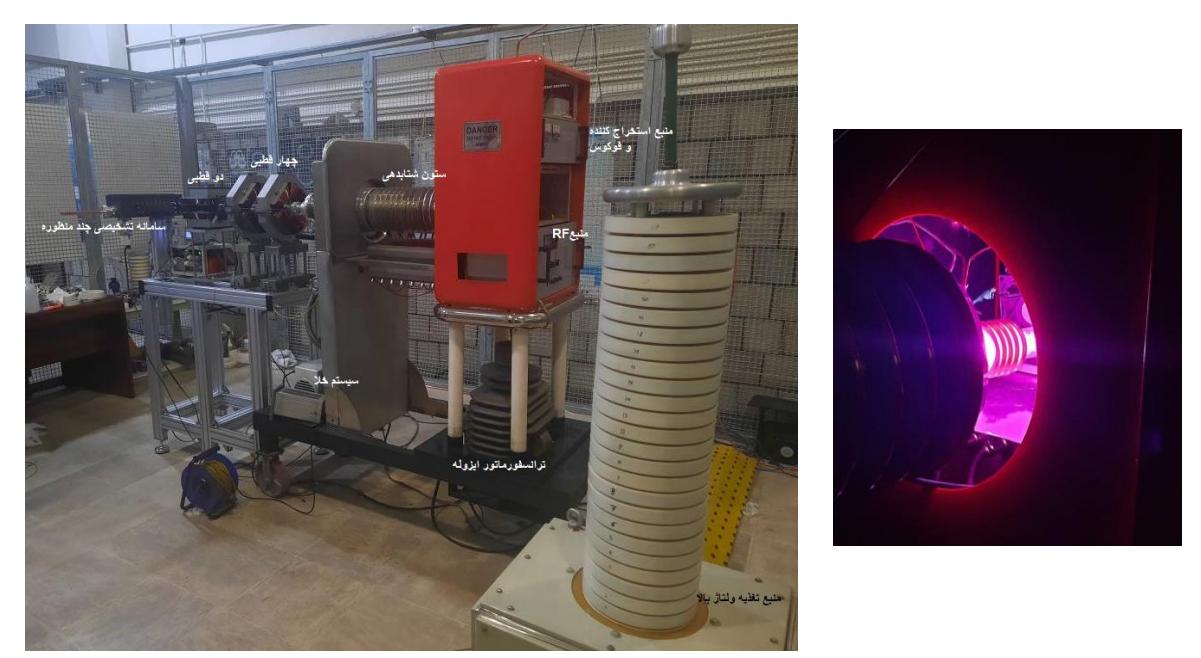

**شکل ۱.**شتابدهنده الکترواستاتیک ساخته شده در پژوهشکده فیزیک و شتابگرها(سمت چپ)، چشمه یونی رادیوفرکانسی القایی(سمت راست).

| <b>High Voltage</b><br>Generator | Voltage         | kV   | 200       |  |
|----------------------------------|-----------------|------|-----------|--|
|                                  | Current<br>mA   |      | 10        |  |
|                                  | Stability       | $\%$ | 1-5       |  |
| <b>Ion Beam Parameters</b>       | Current         | μA   | 3000      |  |
|                                  | Diameter        | mm   | $\sim 30$ |  |
| Ion Source                       | Type            |      | RF        |  |
|                                  | %Monatomic Ions |      | 90        |  |
| <b>Pulsed Operation</b>          | Pulse Length    | usec | 10-50000  |  |

**جدول .1**مشخصات شتابگر الکترواستاتیک مدل-200ES

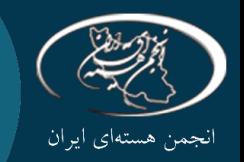

بیست و نهمین کنفرانس ملی هستهای ایران ايران، تهران، دانشگاه شهيد بهشتى

۷ اسفندماه ۱۷۰۱

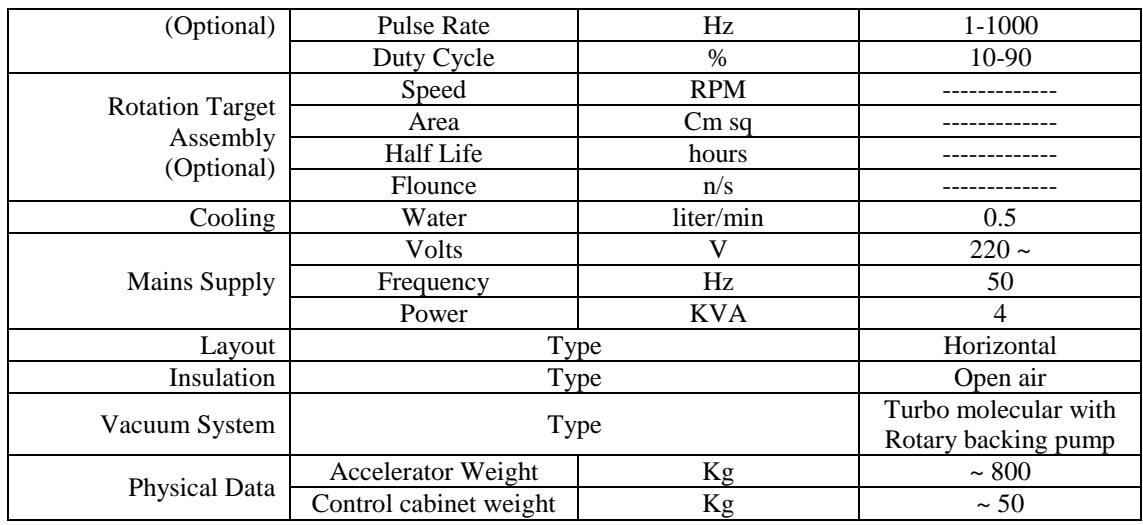

## **.3 شبیهسازی**

**.3 1 توصیف مدل**

شبیه سازیها در نرم|فزار کامسول انجام شده است [8]. چشمه یونی از نوع تونمن` القایی با فرکانس ۱۳/۵۶ مگاهرتز و بیشینه توان 200 و ات میباشد. یک محفظه به قطر 25 میلیمتر و طول 222 میلیمتر به عنوان چشمه پالسمایی میباشد که 5 دورحلقه سیم دور آن قرار دارد. از یک آهنربایی دائمی برای محصورسازی پالسما در نزدیکی استخراجگر استفاده شده است. چشمه یونی در شکل1 )تصویر سمت چپ( ارائه شده است. هندسه دارای تقارن محوری میباشد. چگالی الکترون با حل معادالت سوق - پخش محاسبه میشود:

$$
\frac{\partial}{\partial t}(n_e) + \nabla \cdot [-n_e(\mu_e, E) - D_e, \nabla n_e] = R_e
$$

$$
\frac{\partial}{\partial t}(n_e) + \nabla \cdot [-n_e(\mu_e, E) - D_e, \nabla n_e] + E \cdot \Gamma_e = R_e
$$

به طوری که  $n_e$  تعداد الکترون،  $\mu_e$  تحرک $\mu$ نیری الکترون،  $E$  میدان الکتریکی،  $D_e$  ثابت پخش،  $\Gamma_e$  شار چگالی الکترونی میباشد. برای شبیه سازی طبق جدول 1 از واکنشهای شیمیایی حجمی زیر برای گاز آرگون استفاده شده است.

| $\Delta \varepsilon(eV)$ | فر مو ل                            | رديف | $\Delta \varepsilon(eV)$ | فر مو ل                      | رديف |
|--------------------------|------------------------------------|------|--------------------------|------------------------------|------|
|                          | $Ar^*$ + $Ar^*$ =>e+ $Ar$ + $Ar^*$ | ۵    |                          | $e+Ar=\geq e+Ar$             |      |
| $-11/2$                  | $e+Ar^* = >e+Ar$                   | ۶    | ۱۱/۵                     | $e+Ar=\geq e+Ar^*$           |      |
|                          | $Ar^*$ + Ar=>Ar+ Ar                |      | ۱۵/۸                     | $e + Ar = > 2e + Ar^+$       |      |
|                          |                                    |      | ۴/۲۴                     | $e+Ar^* \Rightarrow 2e+Ar^+$ |      |

**جدول .2**واکنشهای شیمیایی برای گاز آرگون.

دو واکنش زیر نیز برای سطوح استفاده میشود:

$$
Ar^+\Rightarrow Ar \quad \text{A}r^*\Rightarrow Ar \quad \text{A}r
$$

**.** 

<sup>1</sup> Thonemann

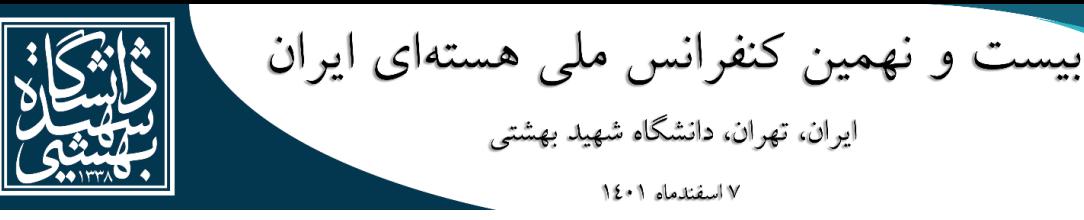

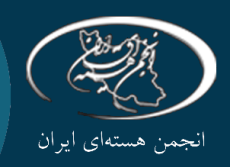

که e الکترون، Ar ذره آرگون،  ${\rm Ar}^{\ast}$  آرگون برانگیخته،  ${\rm Ar}^{\ast}$  یون آرگون میباشد. زمانی که اتم آرگون برانگیخته یا یونیزه به دیواره برخورد میکند، به حالت پایه خود بر میگردد که شرایط مرزی زیر را برای شار الکترون ایجاد میکند:

$$
n.\,\Gamma_e=\left(\frac{1}{2}\,v_{e,th}n_e\right)
$$

و برای شار انرژی الکترون داریم:

$$
n.\Gamma_e = \left(\frac{5}{6}v_{e,th}n_e\right)
$$

و شرایط اولیه: چگالی اولیه:  $1/m^3$   $10^{15}$  ، انرژی متوسط اولیه الکترون: eV ۵ برای شبیهسازی اعمال گردید.

## **2.3 نتایج شبیهسازی**

در نرمافزار شبیهسازی ابعاد مش ریز )finer )به ترتیت با حداقل و بیشینه اندازه 1 و 0/03 میلیمتر انتخاب شد. مش ایجاد شده در شکل۲ (تصویر سمت راست) ارائه شده است. شبیه سازیها برای تعداد ۵ پیچه، فرکانس ۱۳/۵۶ مگاهرتز و در فشار 1 پاسکال انجام شده است. در شکل 2 )تصویر سمت چپ( توزیع چگالی پالسما در محفظه نمایش داده شده است که بیشینه چگالی (۱۰<sup>۱۷</sup>ه) برمترمکعب در بخش انتهایی محفظه و نزدیک به روزنه استخراجگر اتفاق میافتد و به سمت انتهای محفظه روند کاهشی دارد.

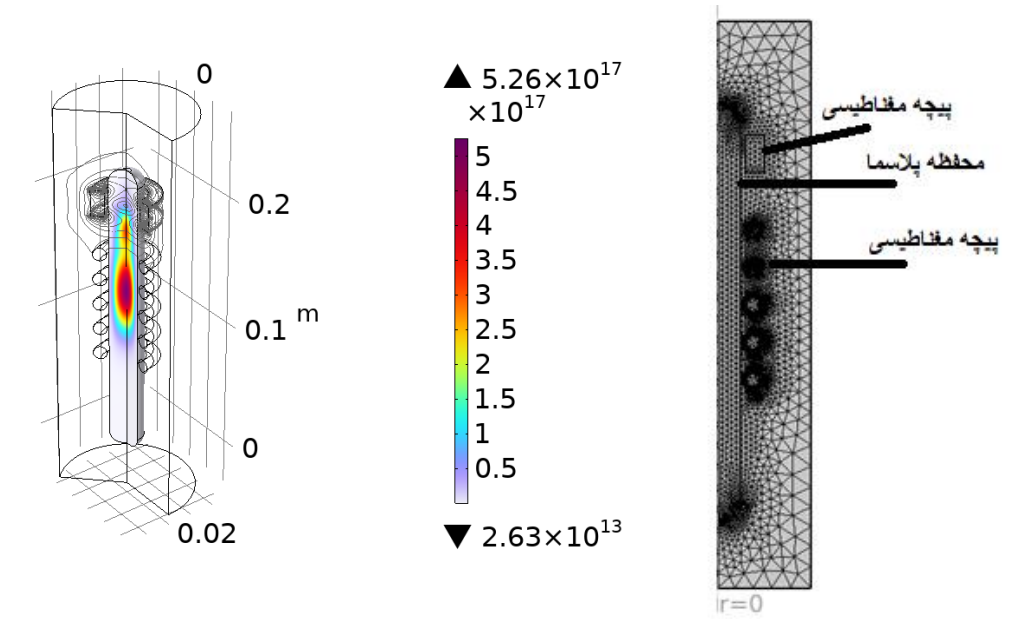

**شکل .2**مش ایجاده شده در هندسه چشمه پالسما )تصویر سمت راست(، چگالی الکترونی- بر مترمکعب )تصویر سمت چپ(.

توزیع دمای الکترون نیز در شکل۳ (تصویر سمت راست) نمایش داده شده است و بیشینه دمای الکترون ۴/۵ الکترون-ولت میباشد. میزان توان جذب شده، در شکل 3 نمایش داده شده است؛ که بیشترین جذب توان، در نزدیکی و زیر پیچهها اتفاق میافتد.

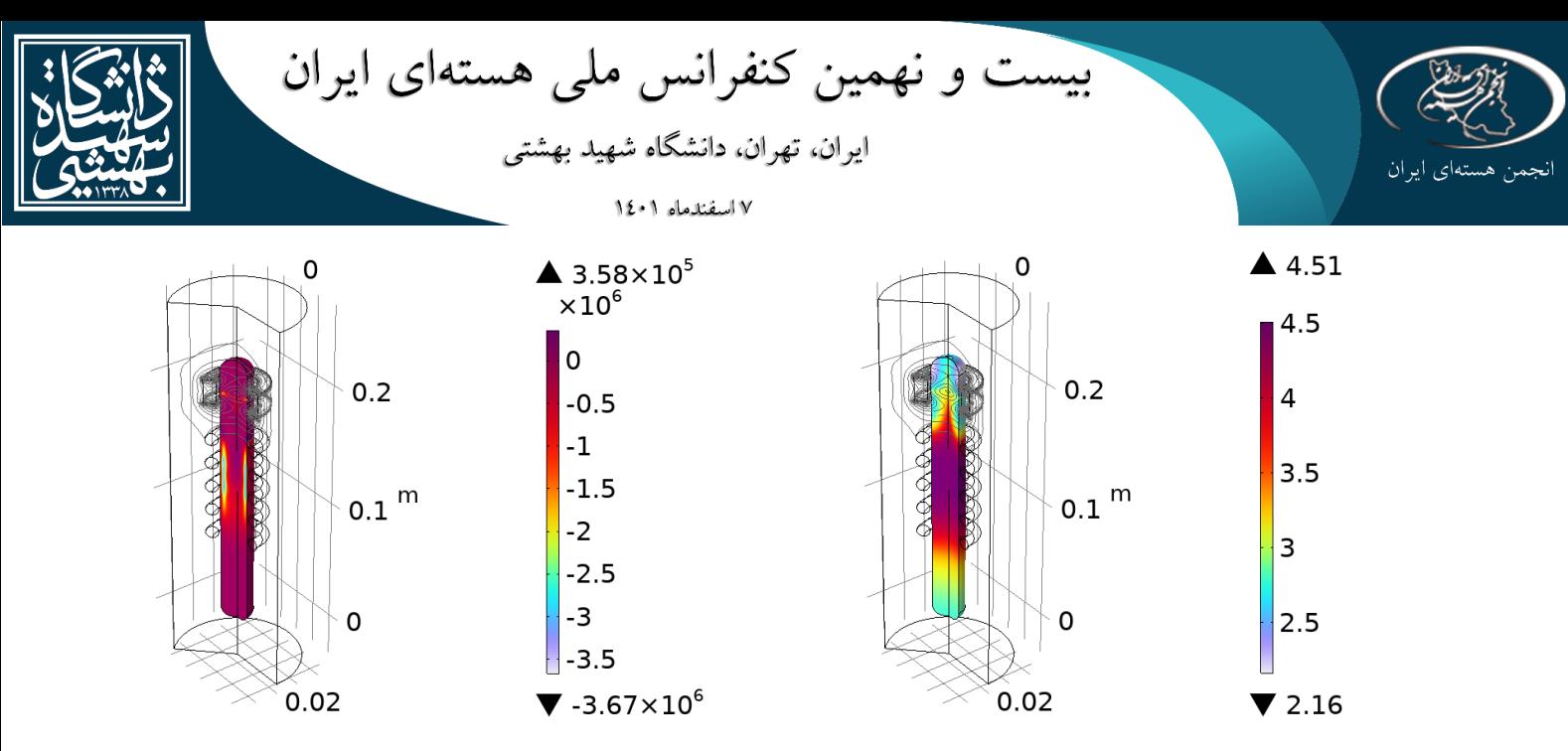

.<br>**شکل ۳**.دمای الکترونی - الکترون ولت (تصویر سمت راست)، چگالی توان جذب شده (تصویر سمت چپ).

امپدانس بار، با حضور پلاسما محاسبه گردید (j 17/09+17/09) که در بخش ۴ در محاسبات بخش تطبیق توان مورد استفاده قرار گرفته است.

#### **.4 تطبیق امپدانس**

مولد رادیوفرکانسی حالت جامد طبق استاندارد، دارای امپدانس اهمی خروجی معادل 50 اهم میباشد و با توجه به اینکه نوع القای توان رادیوفرکانسی به صورت سلفی میباشد و دارای امپدانسی موهومی میباشد، طبق قضیه انتقال توان بیشینه، باید امپدانس آنتن را برابر با مقدار 50 اهم کرد.

امپدانس القایی آنتن، در فرکانس کاری مولد رادیوفرکانسی، برابر با مقدار موهومی j 0/4+17/09=z میباشد. این امپدانس، باید توسط شبکه تطبیق به مرکز نمودار اسمیت، که معادل امپدانس ۵۰ اهم میباشد، نگاشته شود. شکل زیر، نمودار اسمیت امپدانس آنتن و امپدانس خروجی مولد رادیوفرکانسی را نشان میدهد. در این مقاله از یک شبکه تطبیق خازنی، برای انتقال توان بیشینه استفاده شده است؛ که مسیر آن در نمودار اسمیت زیر، نشان داده شده است. شکل 5  $\rm C_{1}$  شبکه خازنی طراحی شده برای تطبیق بین آنتن و مولد را نشان میدهد. با توجه به تغییر امپدانس پلاسما دو خازن و 2C را متغیر و با مقادیر پایه 40 و 12 پیکوفاراد انتخاب میکنیم تا قابلیت تطبیق هر بار دیگری در این حدود را، به 50 اهم داشته باشد.

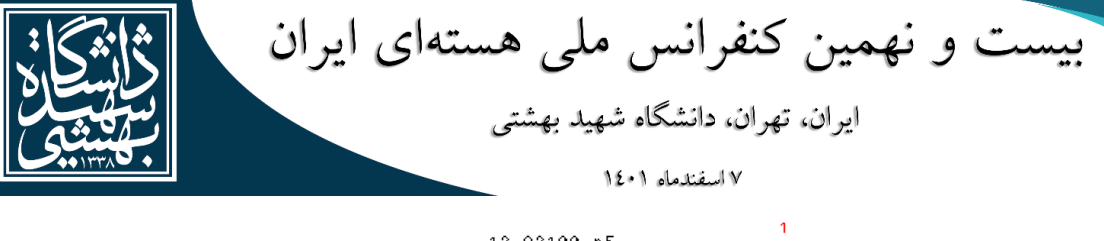

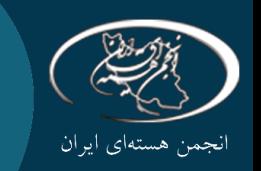

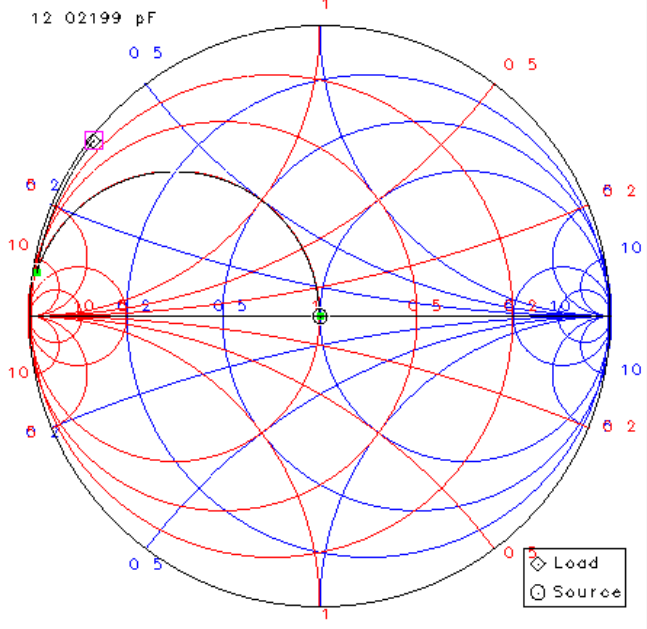

**شکل .4**تطبیق امپدانس خازنی بین مولد حالت جامد رادیوفرکانسی و آنتن.

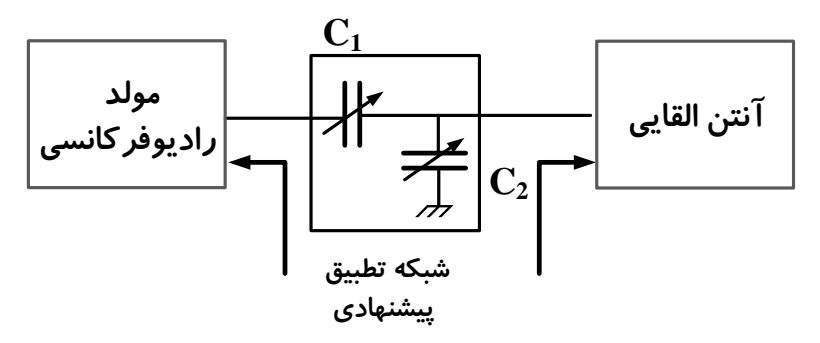

**شکل .5** مدار تطبیق خازنی پیشنهادی برای انتقال توان بیشینه.

## **.5 خالصه و بحث**

برای یک چشمه یونی، جریان باریکه قابل استخراج به صورت تقریبی برابر است با:

$$
J_i \approx \sum_j 0.4 \, n_j e \, \sqrt{\frac{2z_j kT_e}{M_j}}
$$

که  $J_i$  چگالی جریان،  $n_j$  چگالی،  $M_j$  جرم،  $z_j$  مرتبه بار، j مرتبه یونیزاسیون،  $T_e$  دمای الکترون میباشد. با این رابطه مشخص میباشد که با افزایش چگالی، بیشینه جریان قابل استخراج افزایش پیدا میکند.

در شتابدهنده الکترواستاتیک200 -ES ، ابتدا چشمه یونی رادیوفرکانسی از نوع خازنی استفاده شده بود، که جریان یونی در حدود 1 میلیآمپر تولید میکرد و سپس این چشمه پالسمایی با نوع القایی جایگزین شد و جریانی در حدود 3 میلیآمپر ایجاد کرد. برای درک این موضوع ابتدا چشمه پالسمایی شبیهسازی شد و پارامترهای پالسما تعیین شد.

## **.6 نتیجهگیری**

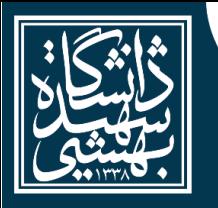

بیست و نهمین کنفرانس ملی هستهای ایران ایران، تهران، دانشگاه شهید بهشتی ۷ اسفندماه ۱۷۰۱

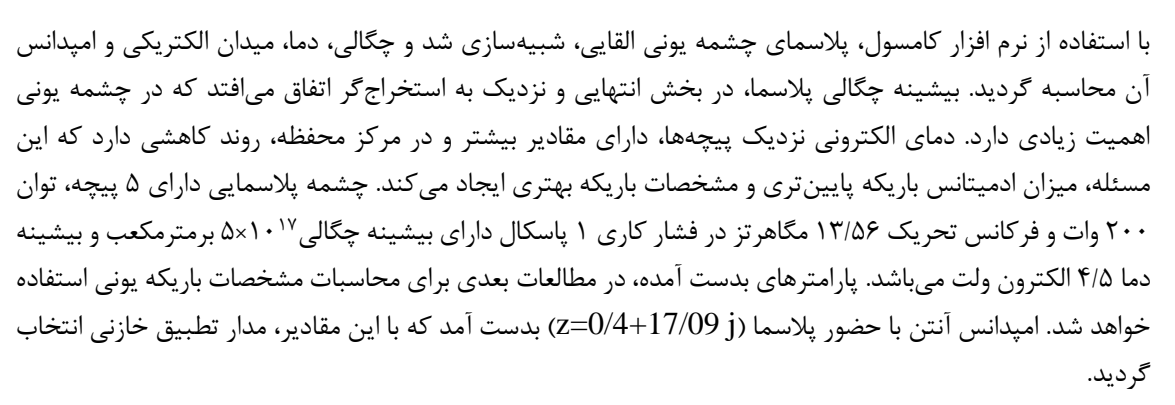

**.7 مراجع**

- [1] Lettry., "Kinetic modeling of E-to-H mode transition in inductively coupled hydrogen plasmas," *J. Appl.phys,* vol. 119, p. 233302, 2016.
- [2] Nam., "Two-dimensional simulation of a miniaturized inductively coupled plasma reactor," *J. Appl. Phys.,* vol. 95, 2004.
- [3] Liu., "Spatial distributions of plasma parameters in inductively coupled hydrogen discharges with an expansionregion," *Physics of Plasmas,* vol. 24, 2017.
- [4] Smith., "Multifluid simulation models for inductively coupled plasma sources," in *AIP Conference Proceedings*, 2017.
- [5] Y. Yu., "Simulation of a large size inductively coupled plasma generator and comparison with experimental data," *AIP Advances,* vol. 8, 2018.
- [6] Koukounis., "Numerical modeling of the effect of the level of nitrogen impurities in a helium parallel plate dielectric barrier discharge," *Plasma Source Sci. Technol.,*  vol. 24, 2015.
- [7] Rahighi., "Construction of Electrostatic Accelerator with a Maximum Energy of 200keV," *Journal of Nuclear Science and Technology (JonSat),* pp. 81-87, 2013.